Projekt der LBS Lilienfeld - Berufsschüler als Unternehmer

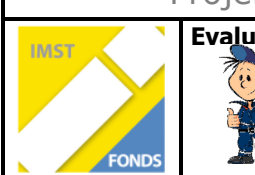

## Evaluation **Einzelbewertung** zur Teamarbeit

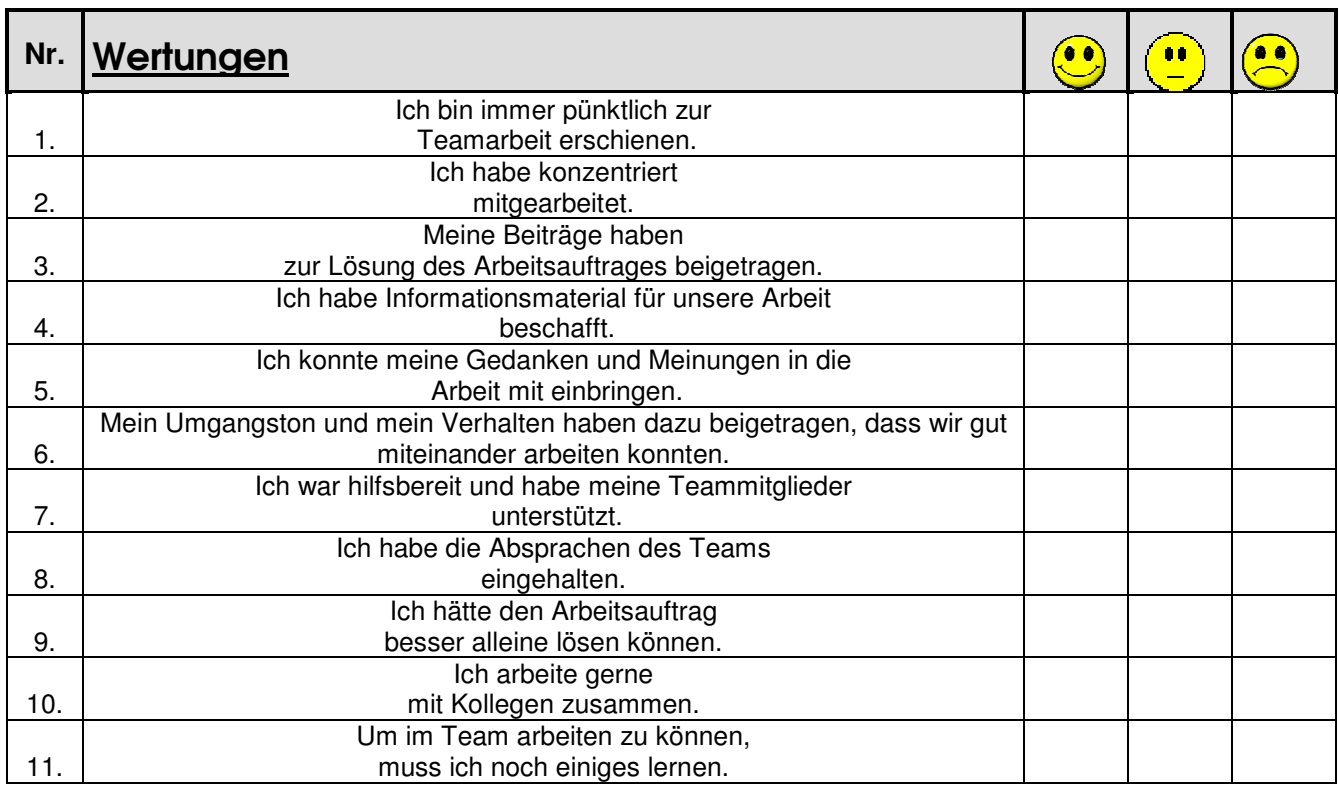

→ Wertung ankreuzen

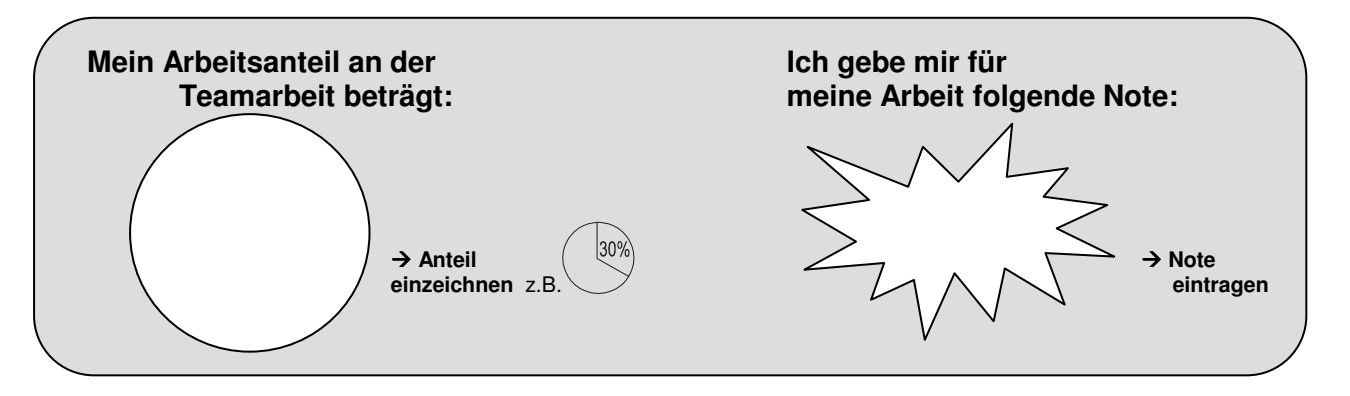

**1. Gut gefallen an dieser Teamarbeit hat mir:**

Name: Klasse: **2. Nicht gefallen an dieser Teamarbeit hat mir:**  ………………………………………………………………………………………………………………………………………………………. ………………………………………………………………………………………………………………………………………………………. **3. Beim nächsten Mal werde ich folgendes anders machen:**  ………………………………………………………………………………………………………………………………………………………. ……………………………………………………………………………………………………………………………………………………….